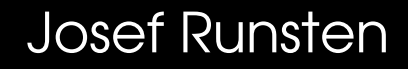

**Cavity** 

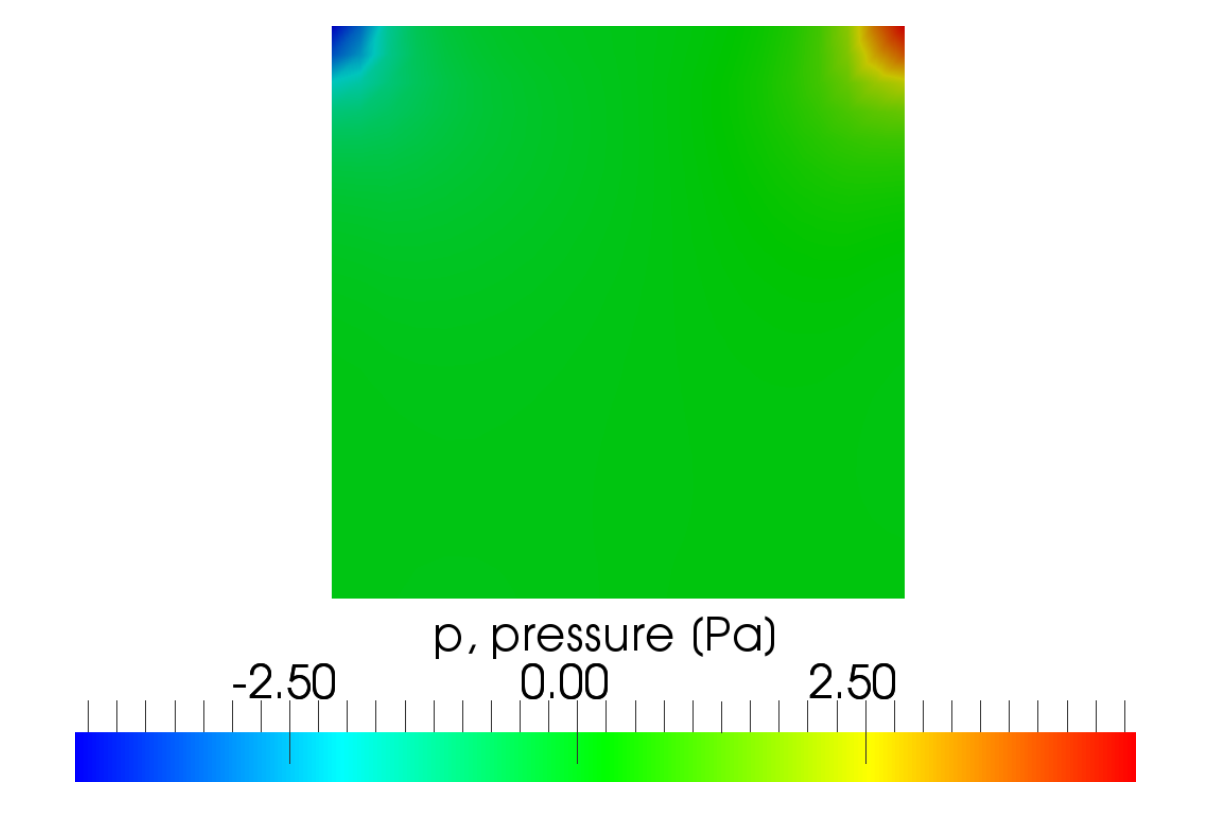

- Pressure contour plot of cavity.
- Legend at the bottom of the figure.

### Håkan Nilsson, Chalmers / Applied Mechanics / Fluid Dynamics

## CavityClipped

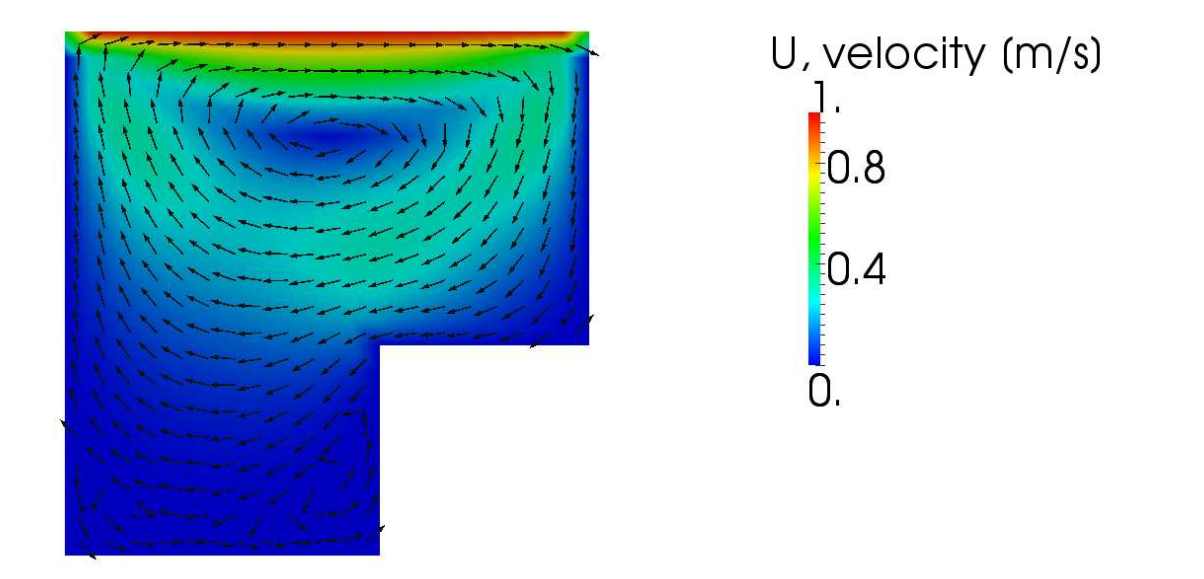

- Velocity contour plot
- Also included are glyps showing the velicity field direction.

### Håkan Nilsson, Chalmers / Applied Mechanics / Fluid Dynamics 2

### Josef Runsten

### CavityFine

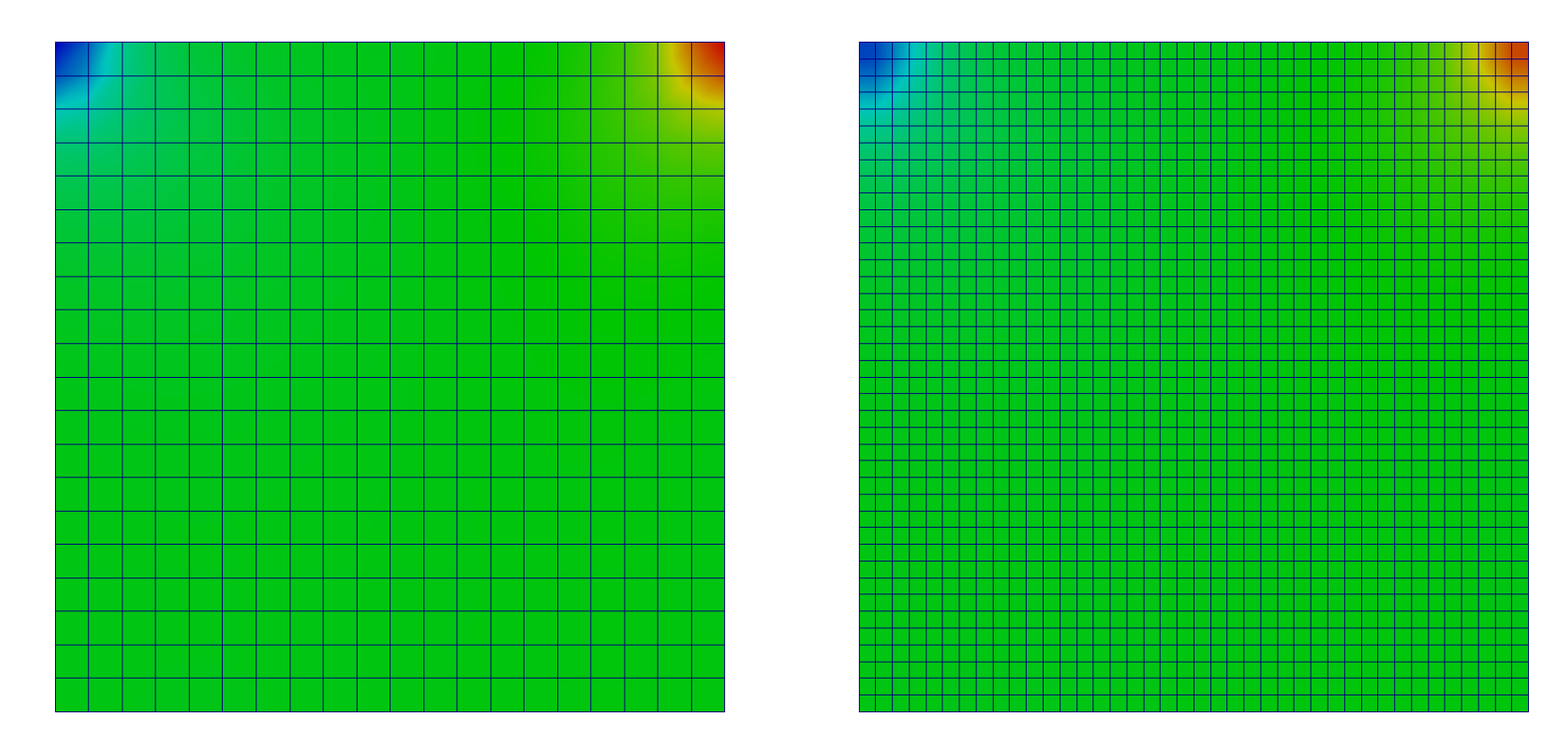

• Comparison of the coarse and fine mesh. Translated the mesh using Transform.

## CavityGrade

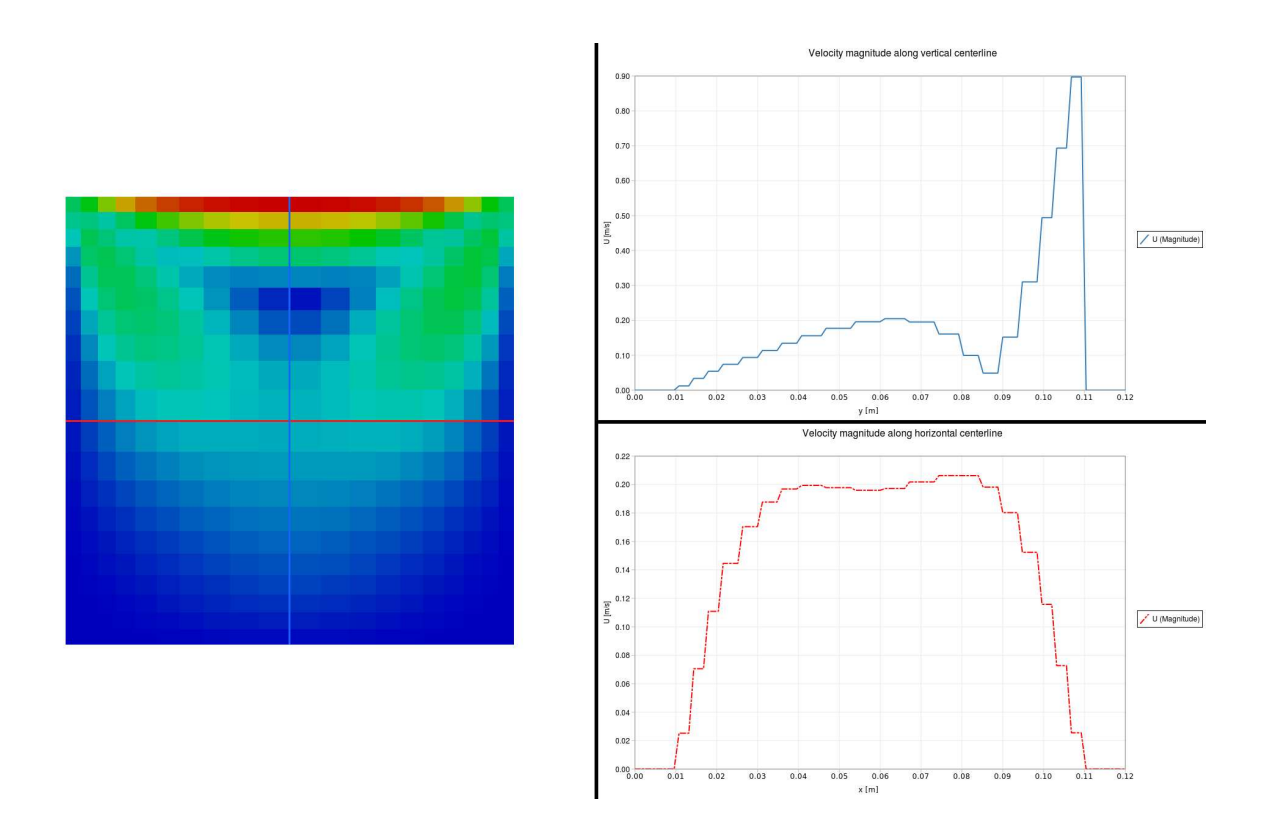

- Contour plot and velocity plots in the same figure. Done by splitting the window in paraFoam.
- Velocities are plotted along two center lines; one vertical and one horizontal.

## CavityHighRe

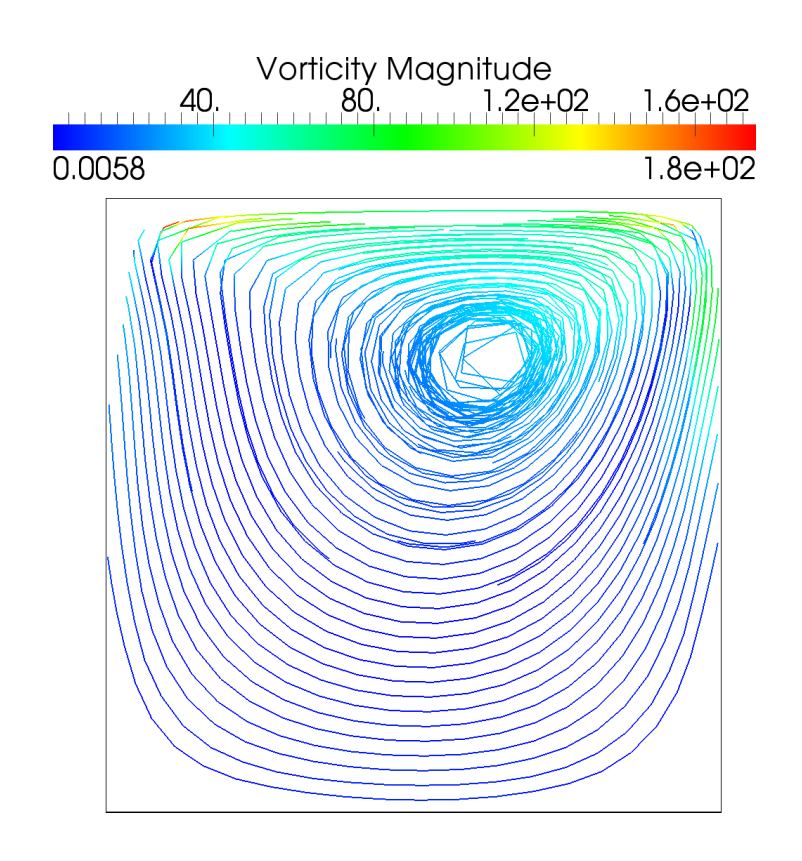

- Streamlines colored by vorticity magnitude.
- Colorbar at the top.

### Josef Runsten

## plateHole

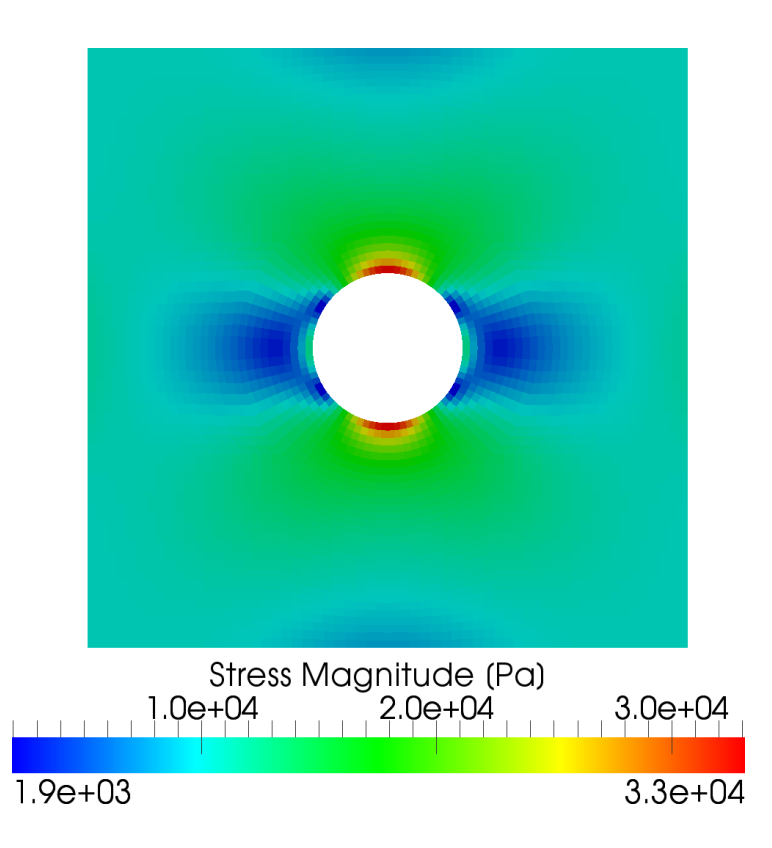

- Contour plot of the stress magnitude.
- Symmetry shown by importing and rotating 3 additional domains using transform.

### Josef Runsten

## damBreak

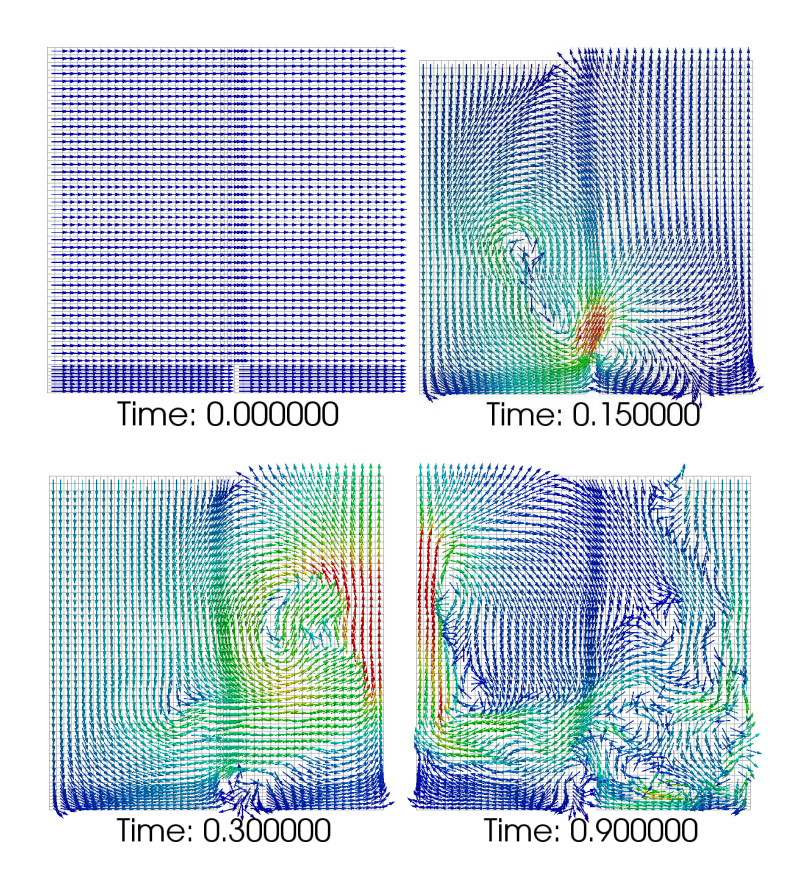

- Vector plots showing the velocity field at four different timesteps.
- Time displayed for each step using Annotate Time under Source.

### damBreakFine

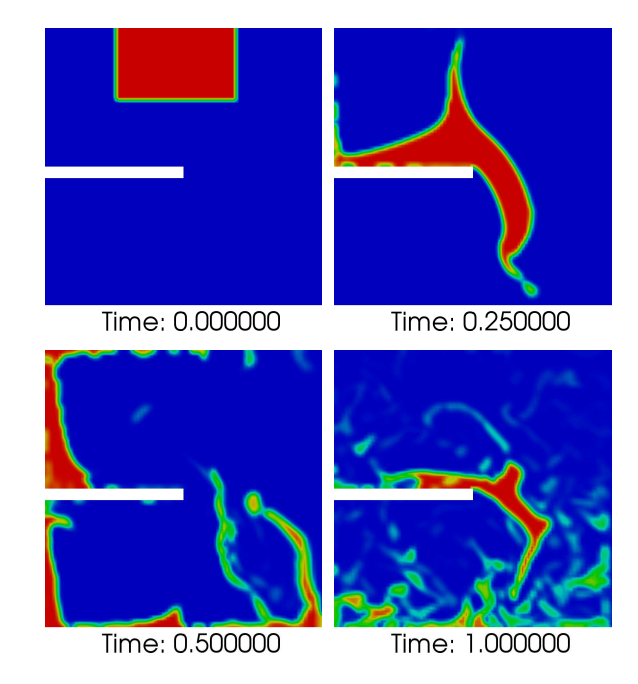

- Mesh altered by editing blockMeshDict. Also different alpha distribution by editing system/setFieldsDict. See code in next slides.
- Also rotated by using the transformPoints utility. After running blockMesh and setFields, run

transformPoints -case damBreakFine -rotateAlongVector "(0 0 1) -90"

. This rotates the mesh -90 degress along the Z-axis

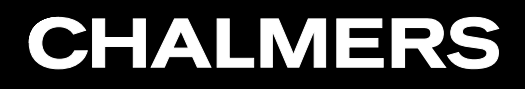

### damBreakFine pt2

—setFieldsDict—

```
boxToCell
    {
box (0 0.15 -1) (0.15 0.4 1);
        fieldValues
        (
            volScalarFieldValue gamma 1
        );
    }
```
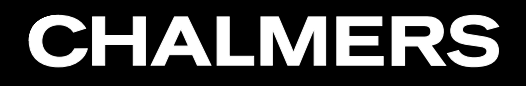

### damBreakFine pt3

—blockMeshDict—

```
vertices
(
    (0 0 0)
    (2 0 0)
    (2.16438 0 0)
    (4 0 0)
    (0 2 0)
    (2 2 0)
    (2.16438 2 0)
    (4 2 0)
    (0 4 0)
    (2 4 0)
    (2.16438 4 0)
    (4 4 0)
    (0 0 0.1)
    (2 0 0.1)
    (2.16438 0 0.1)
```

```
(4 0 0.1)
    (0 2 0.1)
    (2 2 0.1)
    (2.16438 2 0.1)
    (4 2 0.1)
    (0 4 0.1)
    (2 4 0.1)
    (2.16438 4 0.1)
    (4 4 0.1)
);
blocks
\left(hex (0 1 5 4 12 13 17 16) (46 43 1) simpleGrading (1 1 1)
    hex (2 3 7 6 14 15 19 18) (40 43 1) simpleGrading (1 1 1)
    hex (4 5 9 8 16 17 21 20) (46 43 1) simpleGrading (1 2 1)
    hex (5 6 10 9 17 18 22 21) (4 43 1) simpleGrading (1 2 1)
    hex (6 7 11 10 18 19 23 22) (40 43 1) simpleGrading (1 2 1)
```
);

### Josef Runsten

cylinder

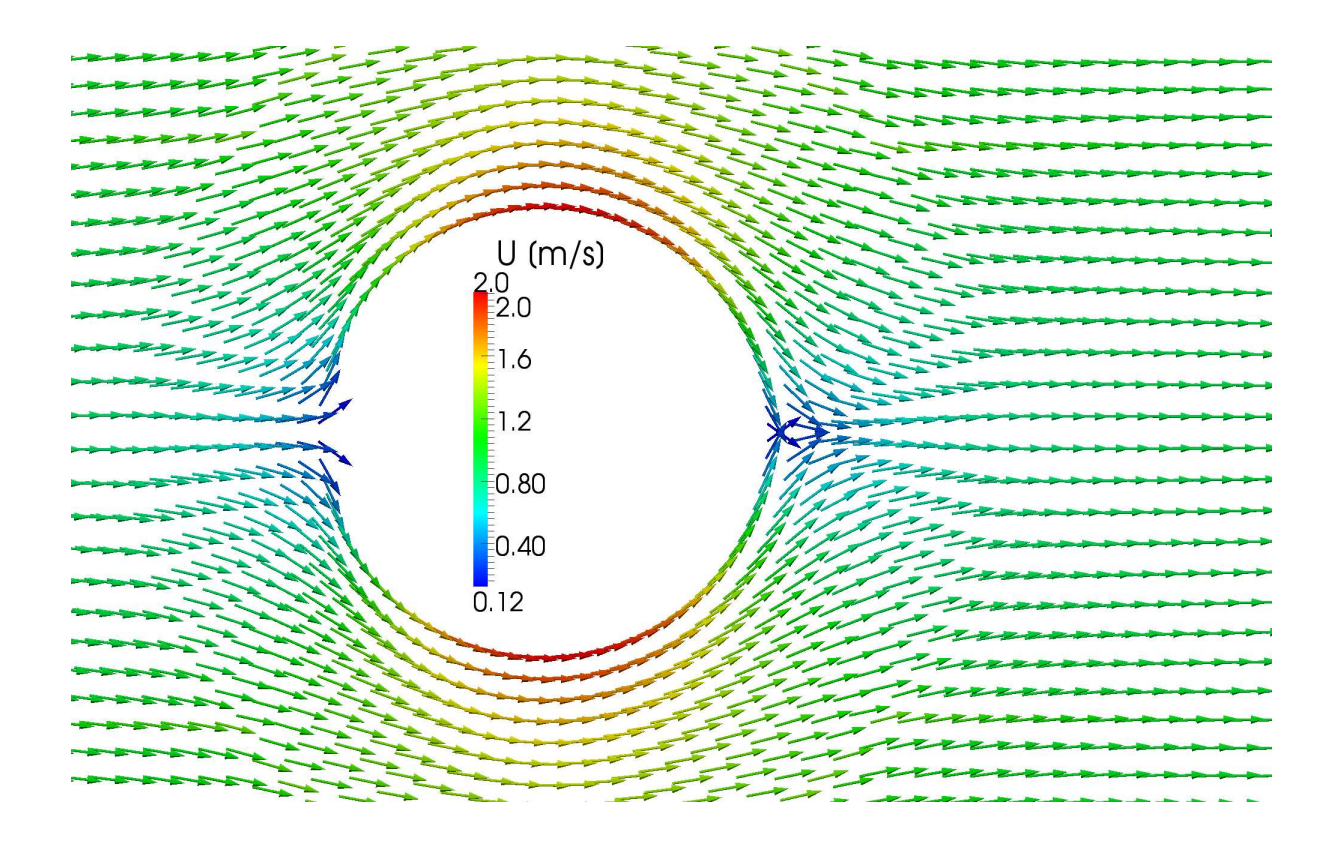

- Additional domain imported and rotated using transform.
- 3D Glyphs show the velocity field.

#### Josef Runsten

pitzDaily

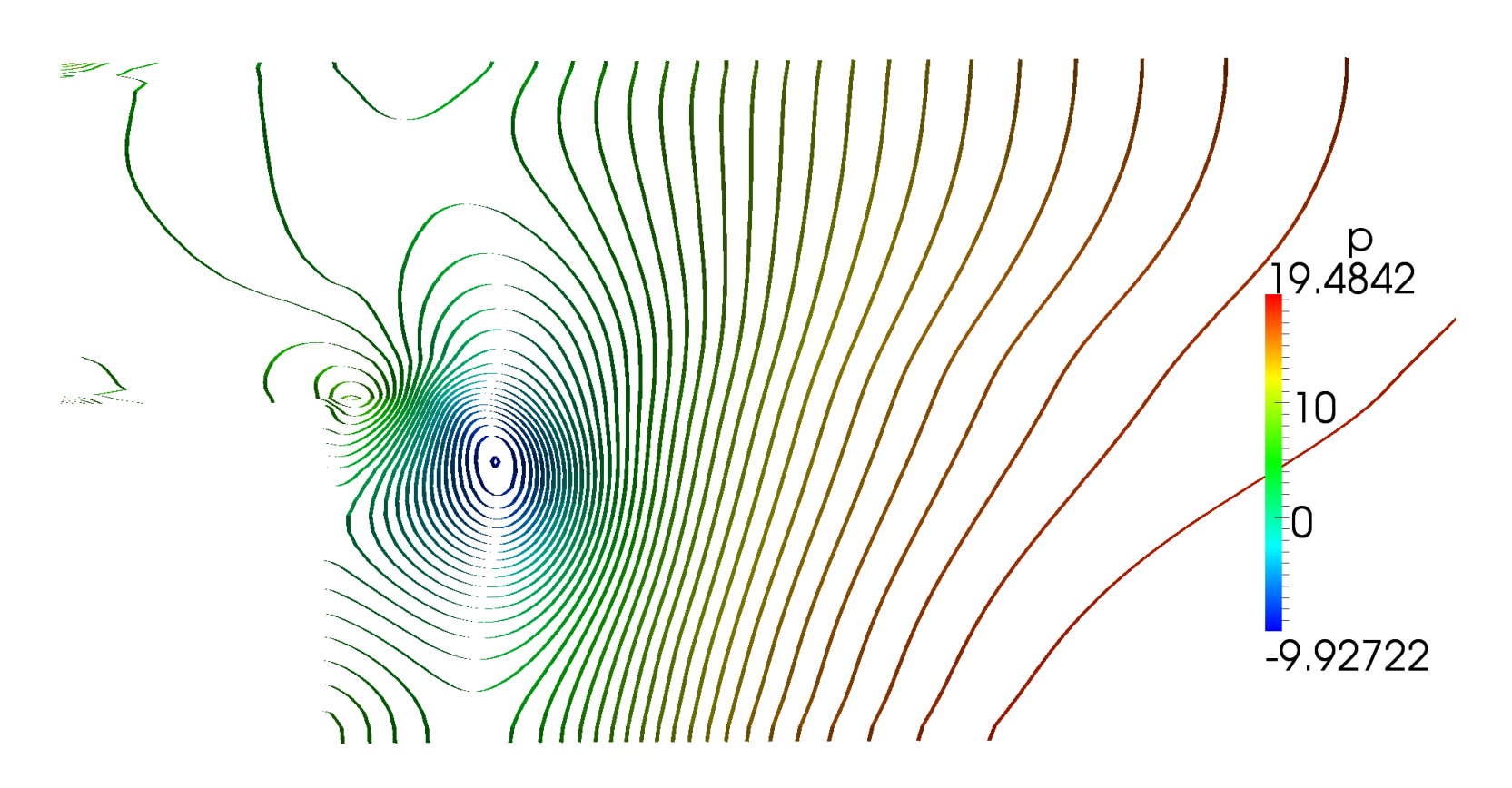

- Isosurfaces of pressure illustrated using Contour.
- Rotated slightly to show the isosurfaces.

## forwardStep

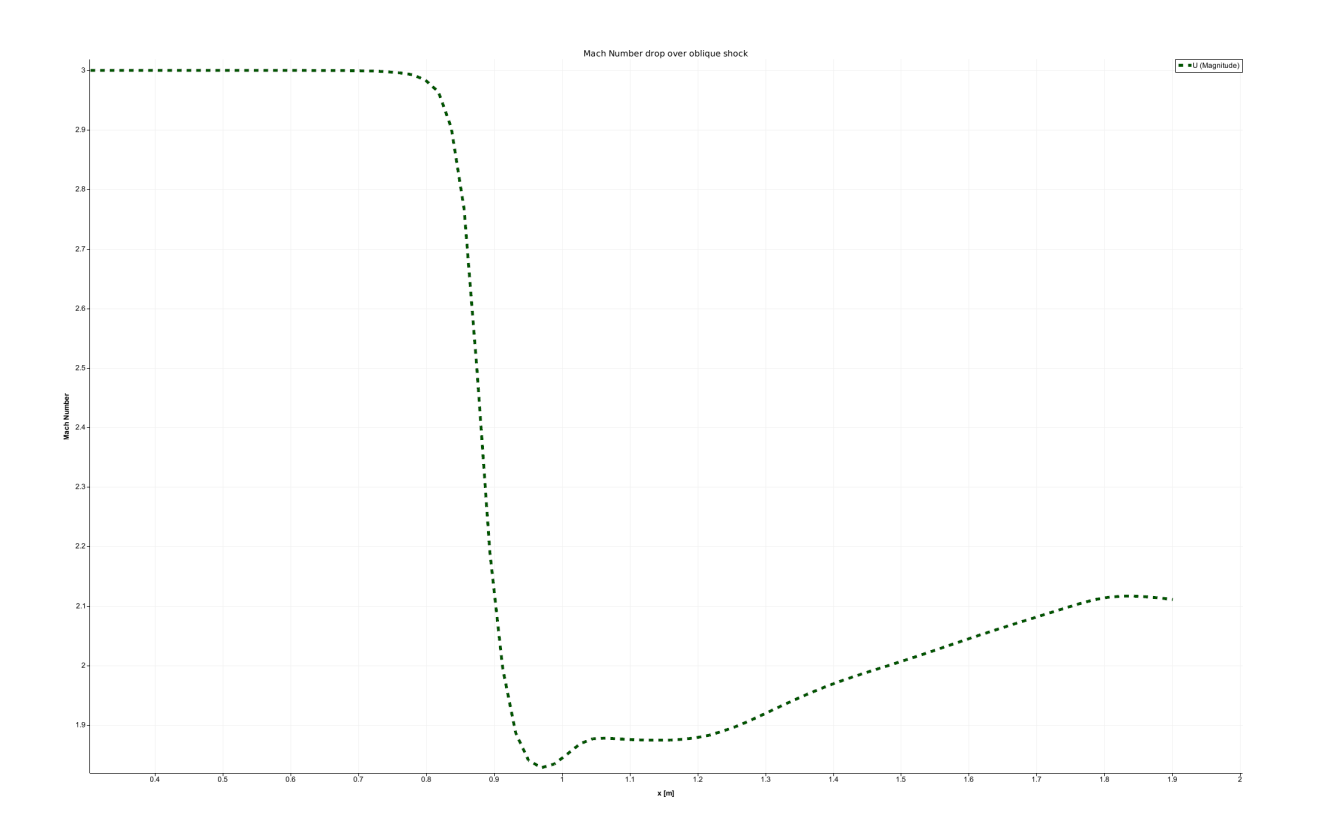

- Dashed line showing the velocity drop across the first oblique shock.
- Obtained using Plot Over Line.

#### Josef Runsten

### decompressionTank

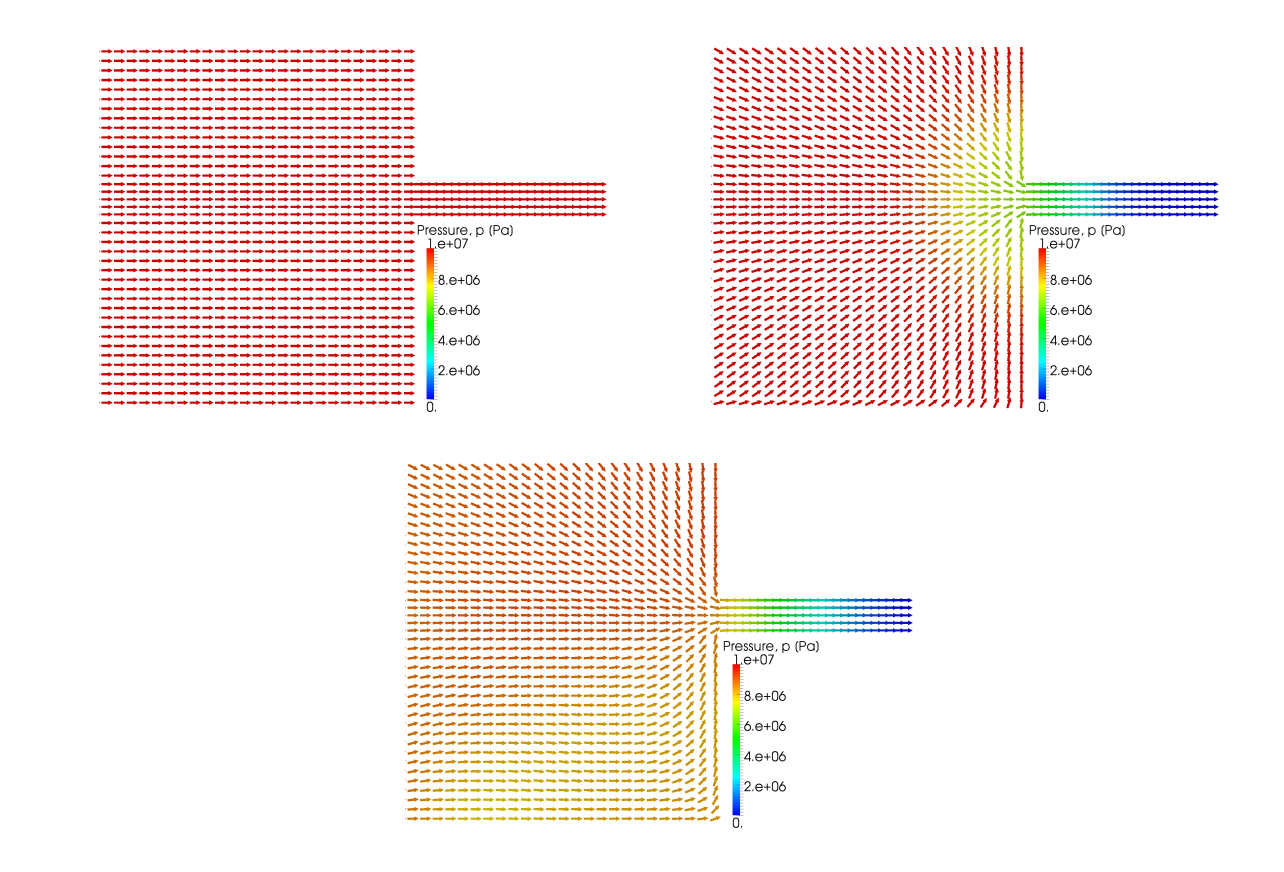

• Velocity field glyphs colored by pressure.

### Håkan Nilsson, Chalmers / Applied Mechanics / Fluid Dynamics 15

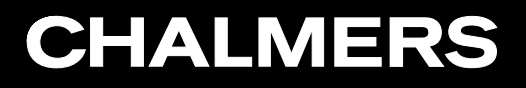

#### Josef Runsten

## decompressionTankFine

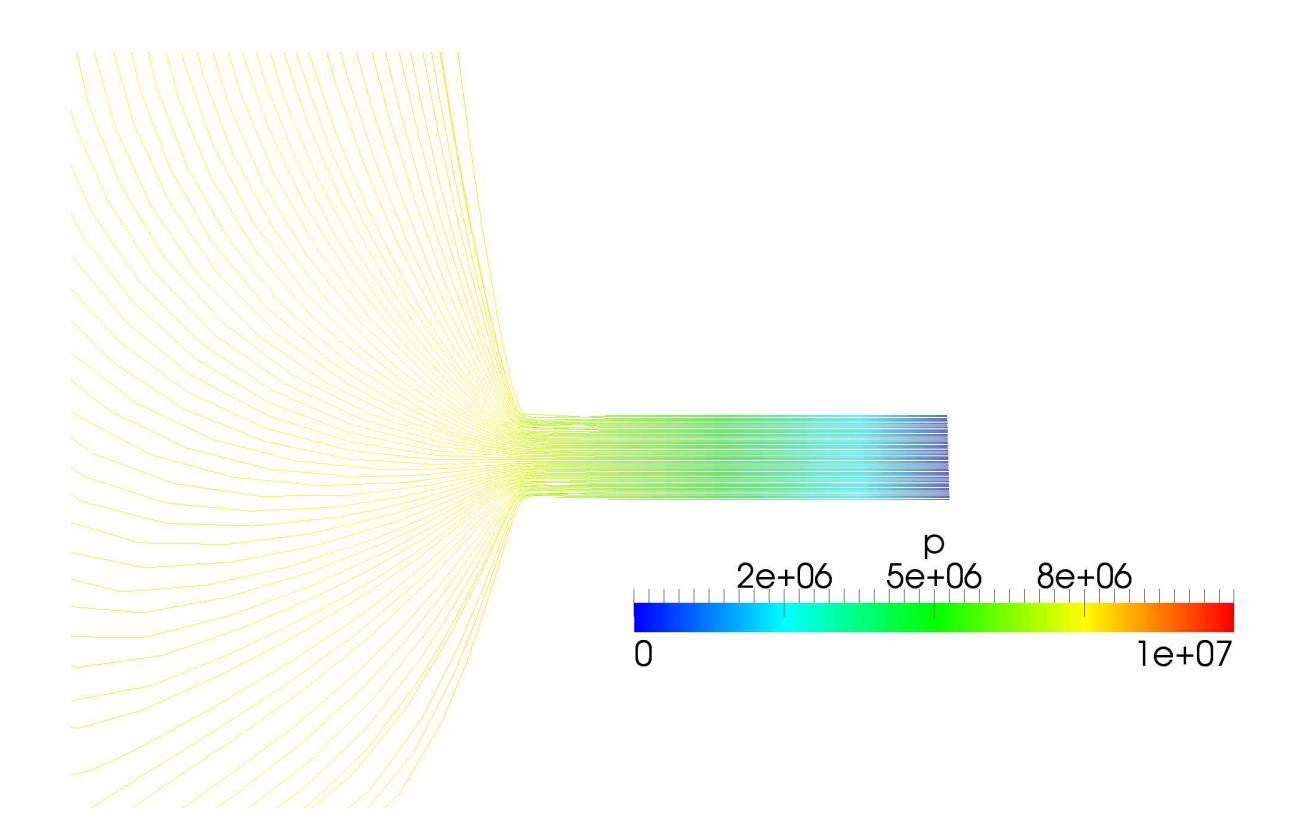

• Streamlines colored by pressure.

### hartmann

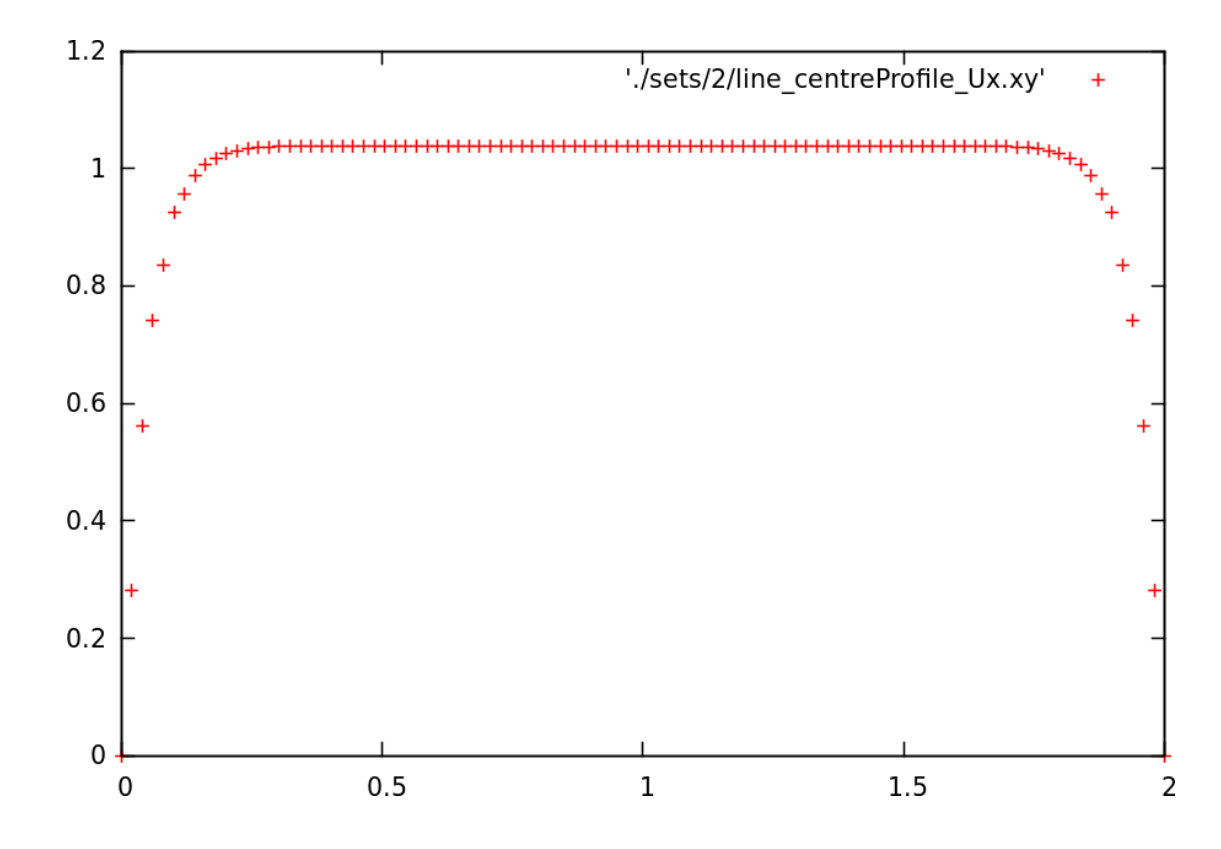

• Velocity plot at 2 seconds, using the sample utility and gnuplot.